## 九大ポータル My.Kyushu-U の試作

伊東, 栄典 九州大学情報基盤センター : 准教授 : 情報学

池田, 嗣穂 九州大学情報基盤センター : 職員

亀岡, 謙一 九州大学情報基盤センター : 職員

高木, 早智子 九州大学情報基盤センター : 職員

https://hdl.handle.net/2324/15942

出版情報:情報基盤センター広報 学内共同利用版. 6 (1), pp.1-6, 2005-05. 九州大学情報基盤セン ター バージョン: 権利関係:

# $My.Kyushu-U$

#### "My.Kyuhsu-U"

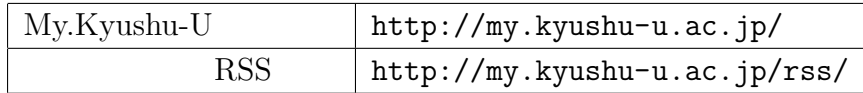

伊東栄典*<sup>∗</sup>* ,池田嗣穂,亀岡謙一,高木早智子

qportal@cypher.cc.kyushu-u.ac.jp

 $1 \qquad \qquad$ 

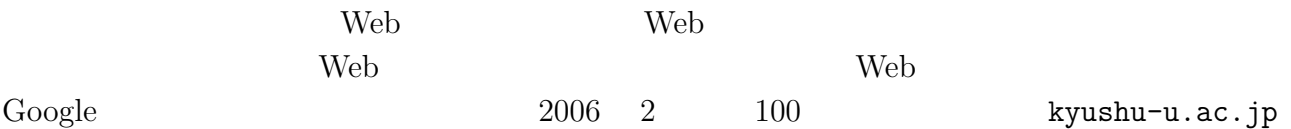

局のサイトも存在しています。九州大学の公式 Web サイトで提供されている,学部・大学院・  $(\hbox{ http://www.kyushu-u.ac.jp/profile/faculty.html})$ には,学内にある様々な部局やセンター等が提示されており,2006 2 17 日現在では 66

 $Web$ 

Web  $\hbox{Weib}$  $Web$ 

*<sup>∗</sup>*情報基盤センター *{*itou,ikeda,kameoka,takagi*}*@cc.kyushu-u.ac.jp

# $\label{eq:2.1} \mbox{``My.Kyushu-U''}$  <br> (  $\mbox{``My.Kyushu-U''}$

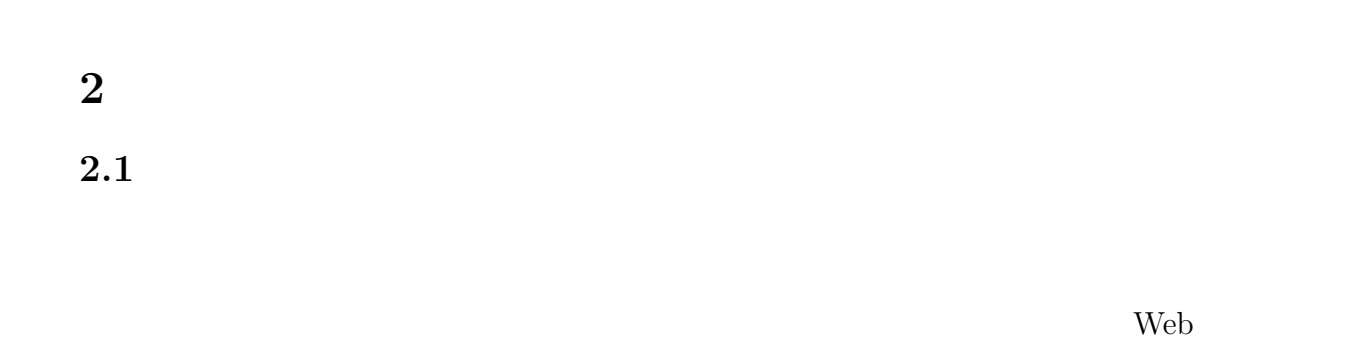

 $)$  My.Kyushu-U

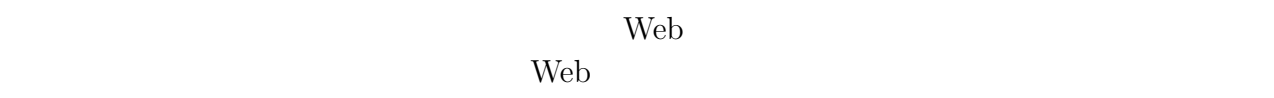

 $[1] % \begin{center} % \includegraphics[width=\linewidth]{imagesSupplemental_3.png} % \end{center} % \caption { % Our method can be used for a different image. % Note that the \emph{Stab} and the \emph{Stab} can be used for the \emph{Stab} and the \emph{Stab} can be used for the \emph{Stab} and the \emph{Stab} can be used for the \emph{Stab} and the \emph{Stab} can be used for the \emph{Stab} and the \emph{Stab} can be used for the \emph{Stab} and the \emph{Stab} can be used for the \emph{Stab} and the \emph{Stab} can be used for the \emph{Stab} and the \emph{Stab} can be used for the \$ 

#### $2.2$

 $Web$ 

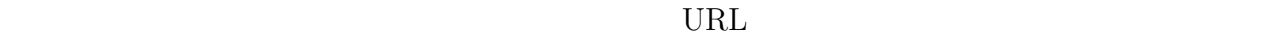

 $($ RSS RDF Site Summary  ${\rm NML} \hspace{2.5cm} {\rm Netscape} \hspace{2.5cm} 1993 \hspace{2.5cm} 3$  $[2, 3]$   $\mathrm{RSS}$ 

 $2.3$ 

 $43$ 

XPath experience XPath and  $\lambda$  $XPath$  $RSS$ 

 $\mathrm{RSS}$ 

## 3 My.Kyushu-U

My.Kyushu-U

#### $3.1$

1 Web My.Kyushu-U (http://my.kyushu-u.ac.jp/)  $\mathbf 1$ 

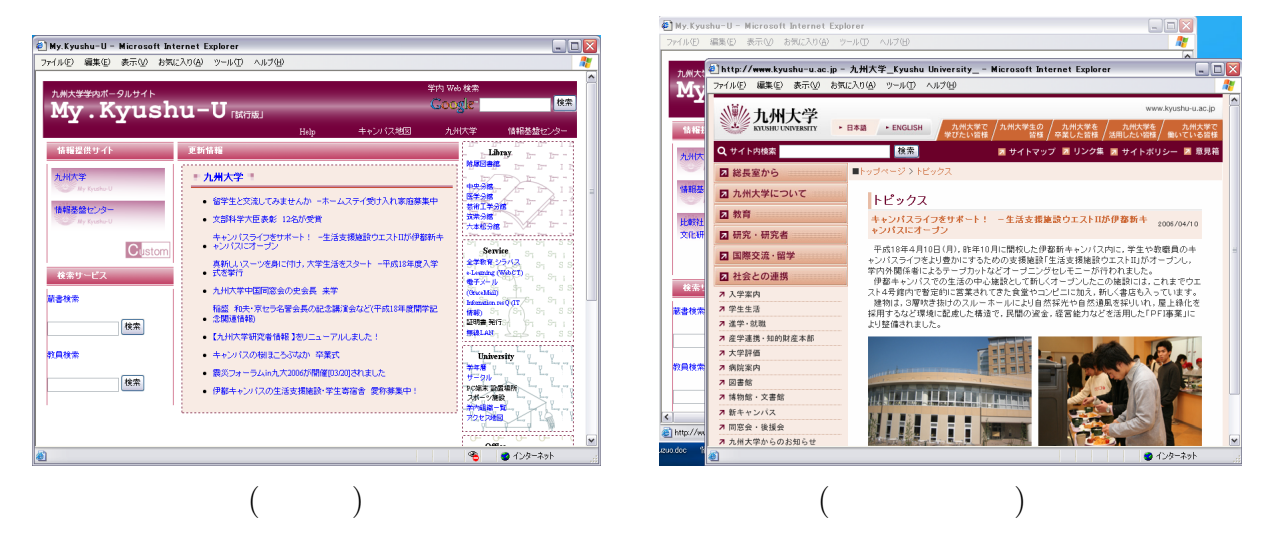

1: My.Kyushu-U

 $1$ 

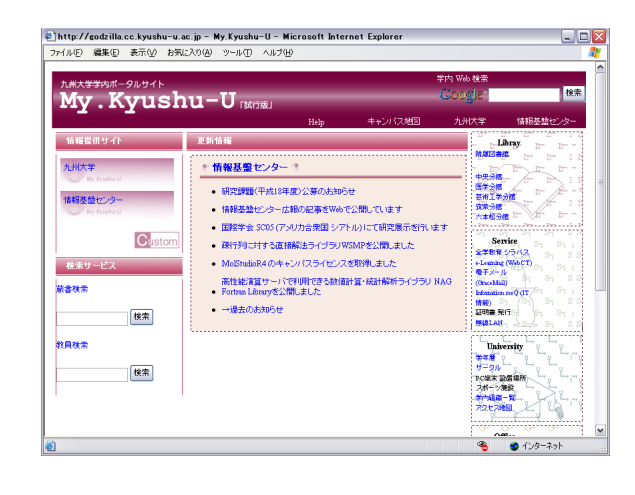

2:  $($ 

**3.2** 

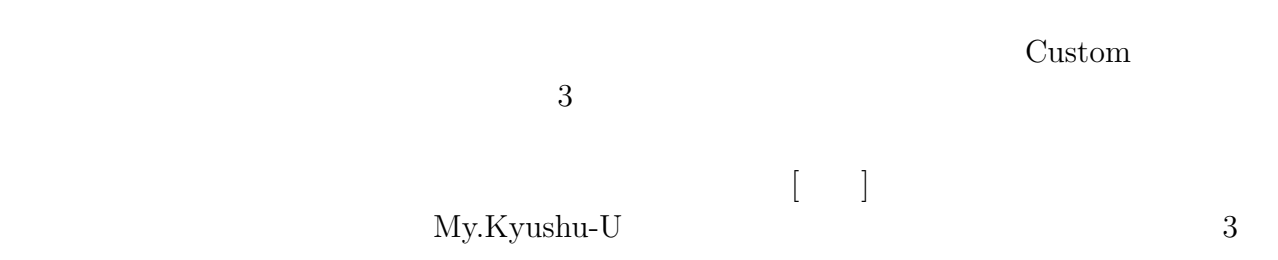

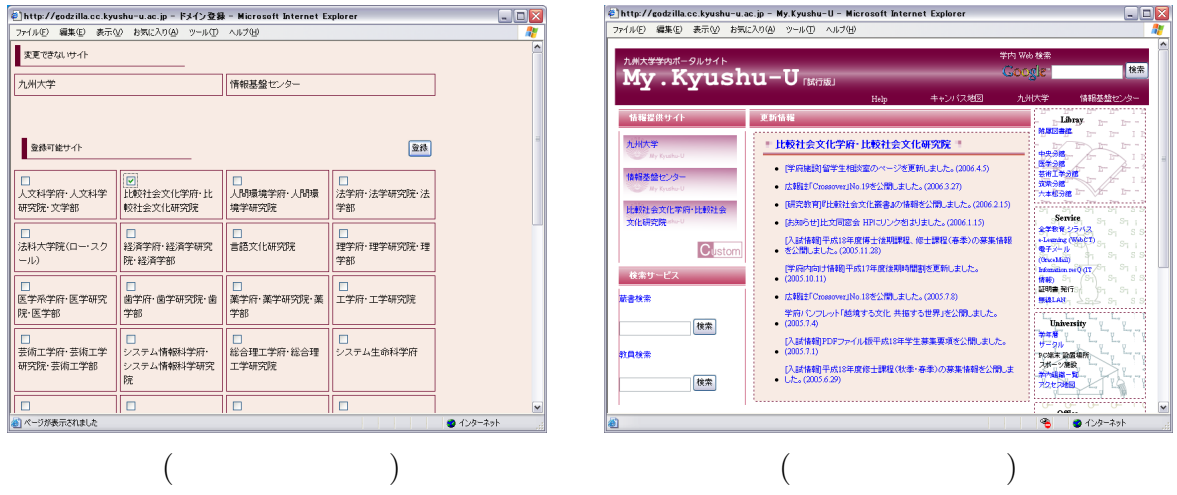

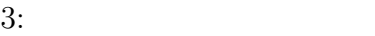

### **3.3 RSS**

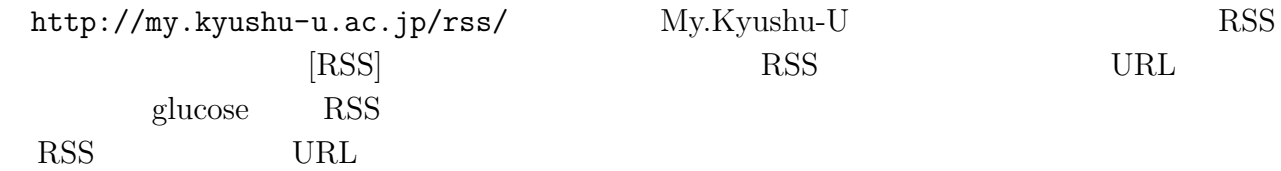

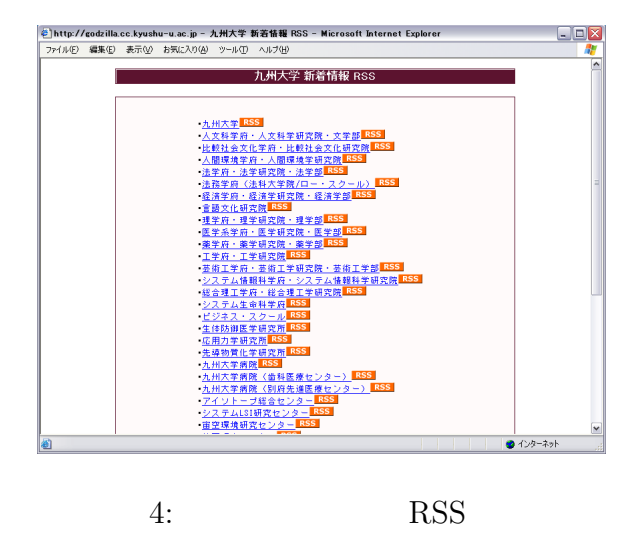

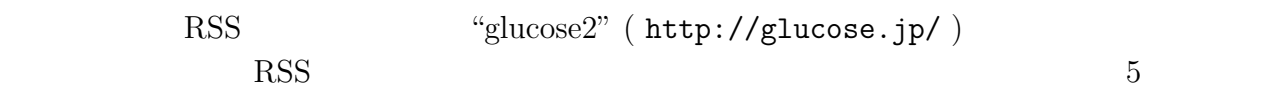

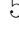

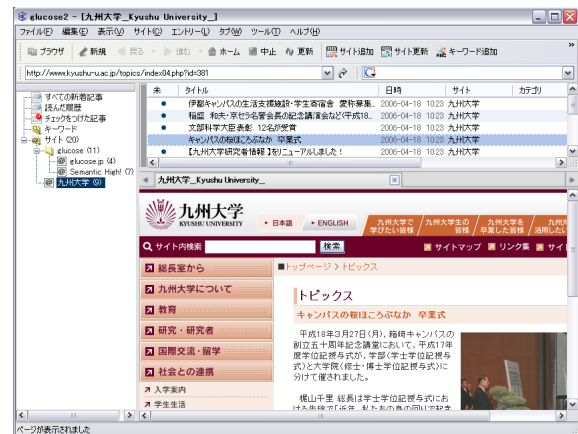

5: RSS

**4** 

 $Web$ 

 $DB$ 

ら利用者認証機構の導入を行ないます。また,当センターが学生向けに提供している Web

Mailer "Grace Mail" (https://secure.s.kyushu-u.ac.jp/mail/) e-Learning "WebCT" (http://webct.kyushu-u.ac.jp/) Web Single Sign On

Single Sign On

 $[1]$  , , , , ,  $\qquad : "$  (DICOMO 2005)  $\left(\text{DICOMO 2005}\right) \qquad \qquad ,$ pp.465-468, 2005. [2] RDF Site Summary(RSS)1.0, http://web.resource.org/rss/1.0/spec

 $[3] \;\; \text{RSS}- \qquad \qquad \text{http://www.kanzaki.com/docs/sw/rss.html}$ 

[4] glucose2 : http://glucose.jp/